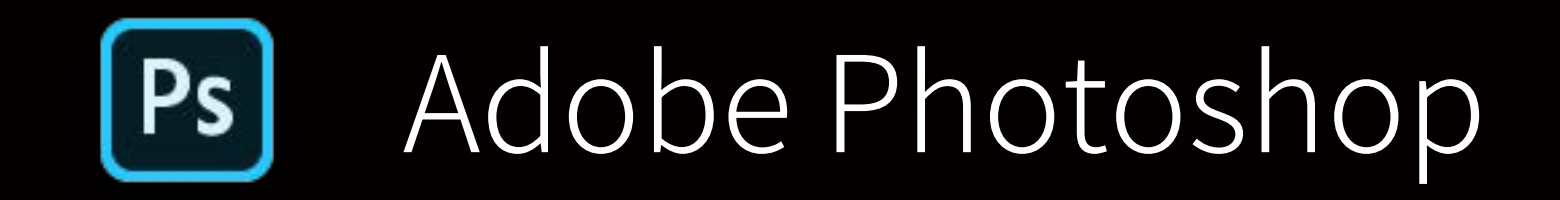

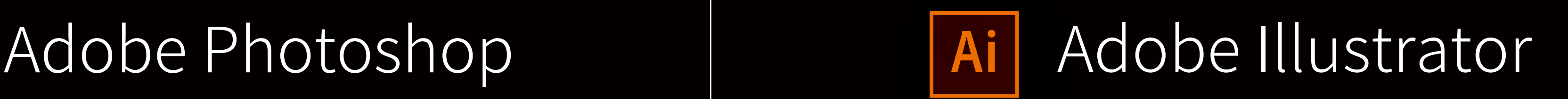

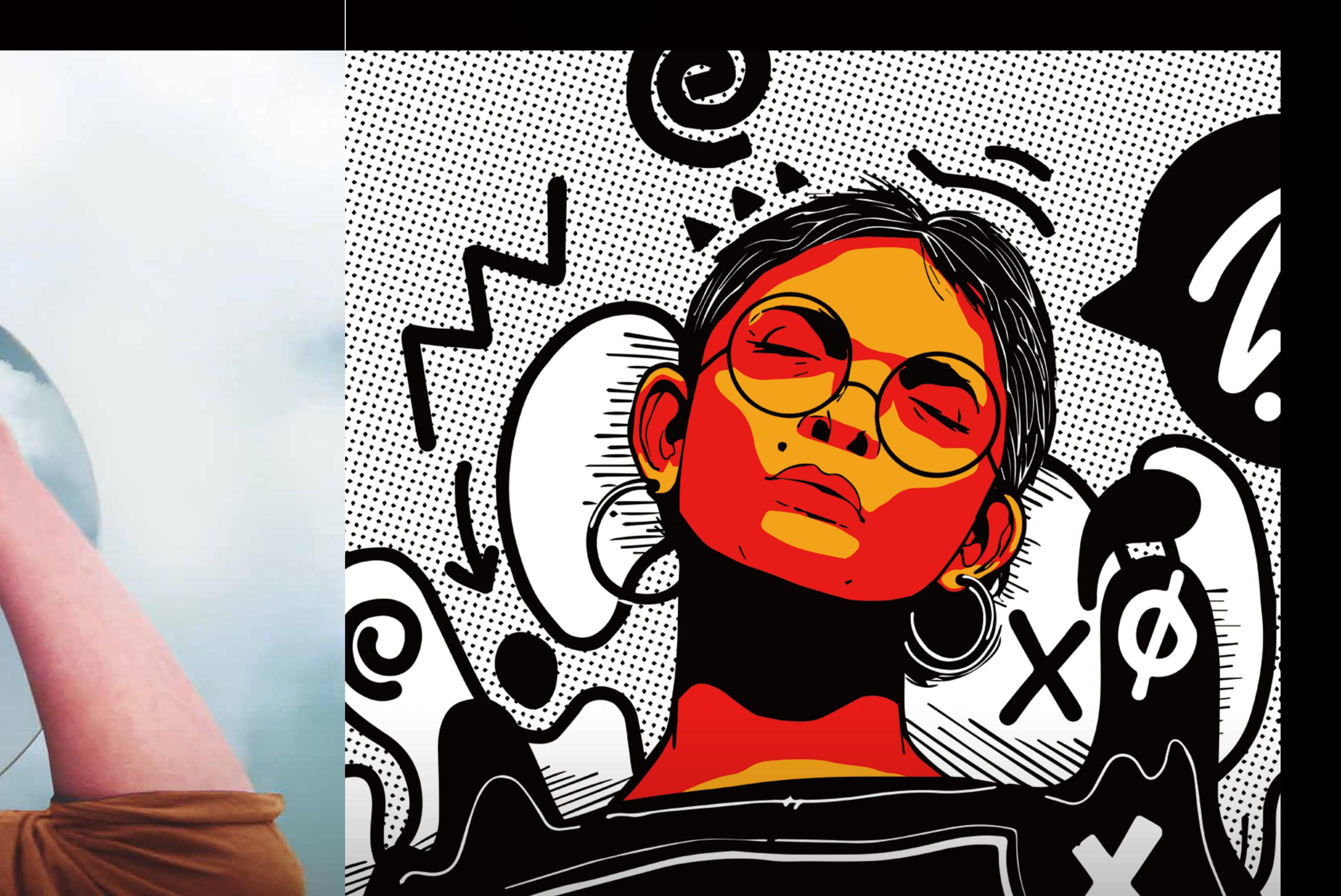

■ Illustrator の基本操作 作図 / カラーリング / 文字入力

■ Photoshop の操作 基本的な画像加工

デジタルでデザインを行うための基礎知識から、研究発表用ポスター作成の際に役立つデザインのコツ、機能を使いこなすポイントまで、 プロのデザイナーも使用している Photoshop & Illustrator の基本的な使い方を初心者の方にもわかりやすく紹介します。

■ ポスター制作実践 イベントポスター制作によるデザイン テクニックの習得

## Photoshop & Illustrator を使って「魅力的なポスター」を作ろう! 研究発表 | イベント告知 | サークル活動 ADOBE CAMPUS DAY Adobe ソフトスキルアップ講習会

主催:関西学院大学 協賛:アドビ

**詳細は下記URL**

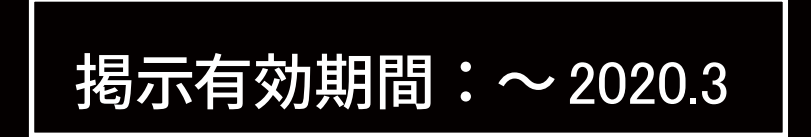

参加

無料

[https://ict.kwansei.ac.jp/topics/2019/20200120\\_000554.html](https://ict.kwansei.ac.jp/topics/2019/20200120_000554.html)

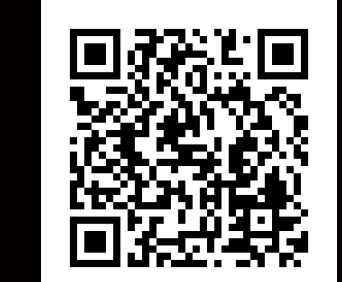

教育研究システム PC 導入ソフトウェア活用講習会 2020.1 情報環境機構 <u>掲示有効期間:~ 2020.3</u>

**日時:** 2020/3/16(月)・3/17(火) **上ケ原キャンパス** MR棟第6PC教室 **会場: 本学学生・教職員 対象:** 両日とも、**10:00~16:00 途中昼休憩あり**。どちらも同じ内容です。 **締切:** 2020/3/2 **(**月**) 16:00** ※講習会の運営上、受講可能人数に限りがあります。 ※定員に達した場合は、早期に締切する場合があります。